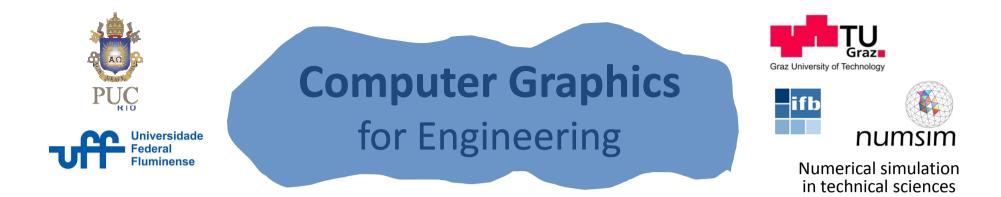

# **Event Driven Programming**

#### Luiz Fernando Martha André Pereira

Graz, Austria June 2014

### **Common Interface Objects**

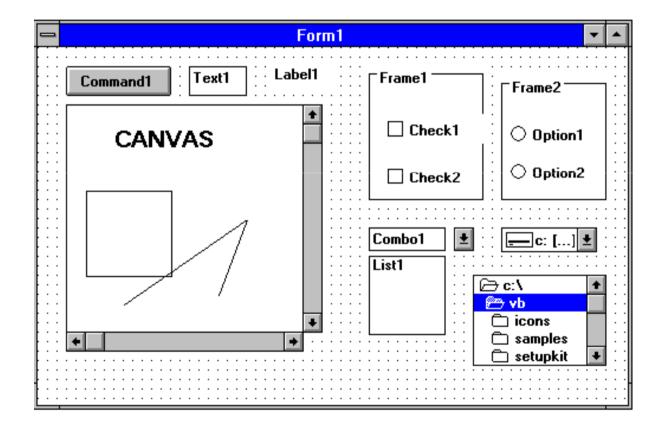

#### **Programming Strategies**

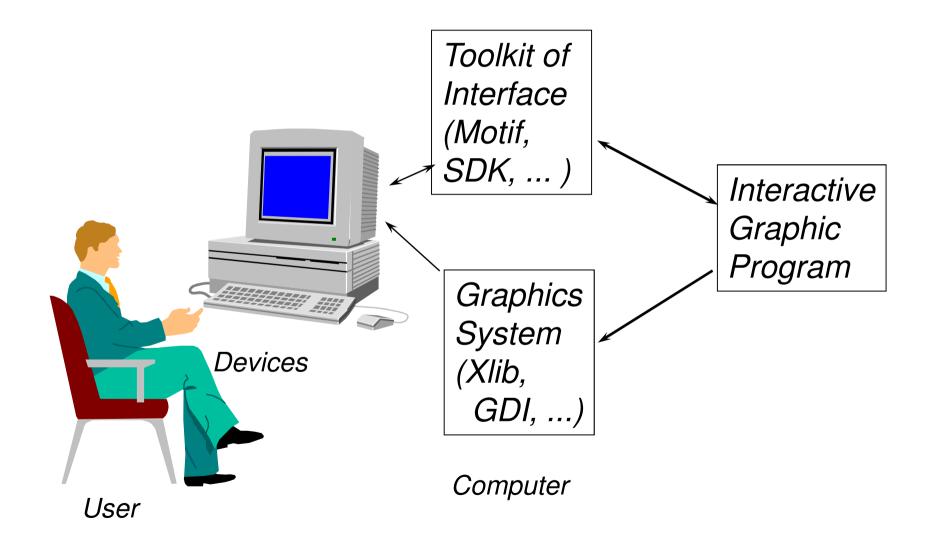

#### **Conventional Programming**

Conventional Programming Commands are executed according to a pre-established and sequential order.

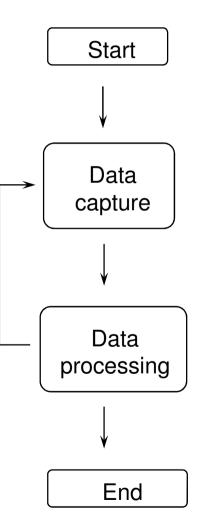

## **Interaction Techniques**

- Request
- Sample
- Event
  - events [Xlib, SDK]
  - callbacks [Motif, IUP, Visual...]
  - -listeners [Java/OO]
  - -signals & slots [Qt]

### **Event Model**

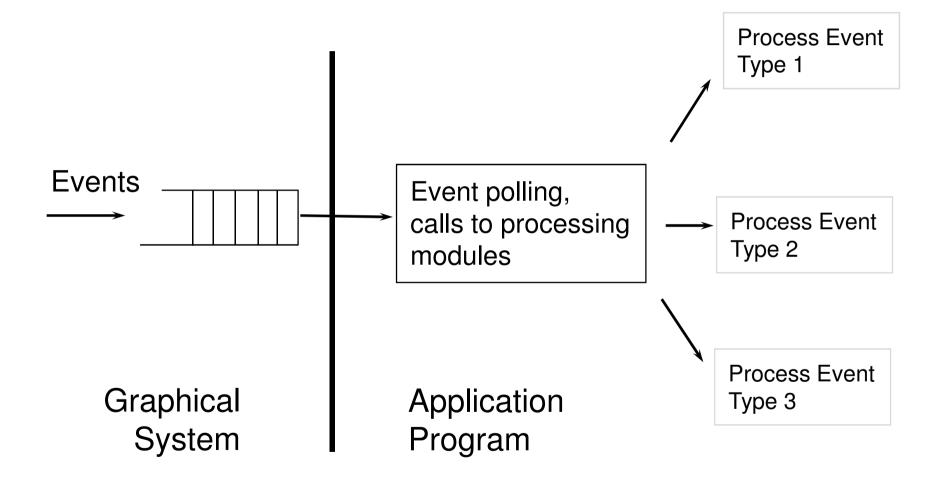

## **Typical Events (WIMP)**

**KeyPress KeyRelease ButtonPress ButtonRelease** Motion LeaveNotify EnterNotify WindowExposure Resize Timer Idle

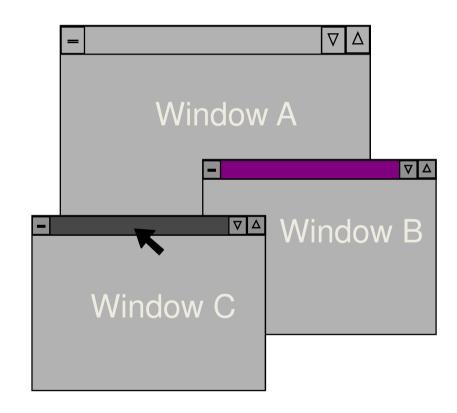

## **Callback Model**

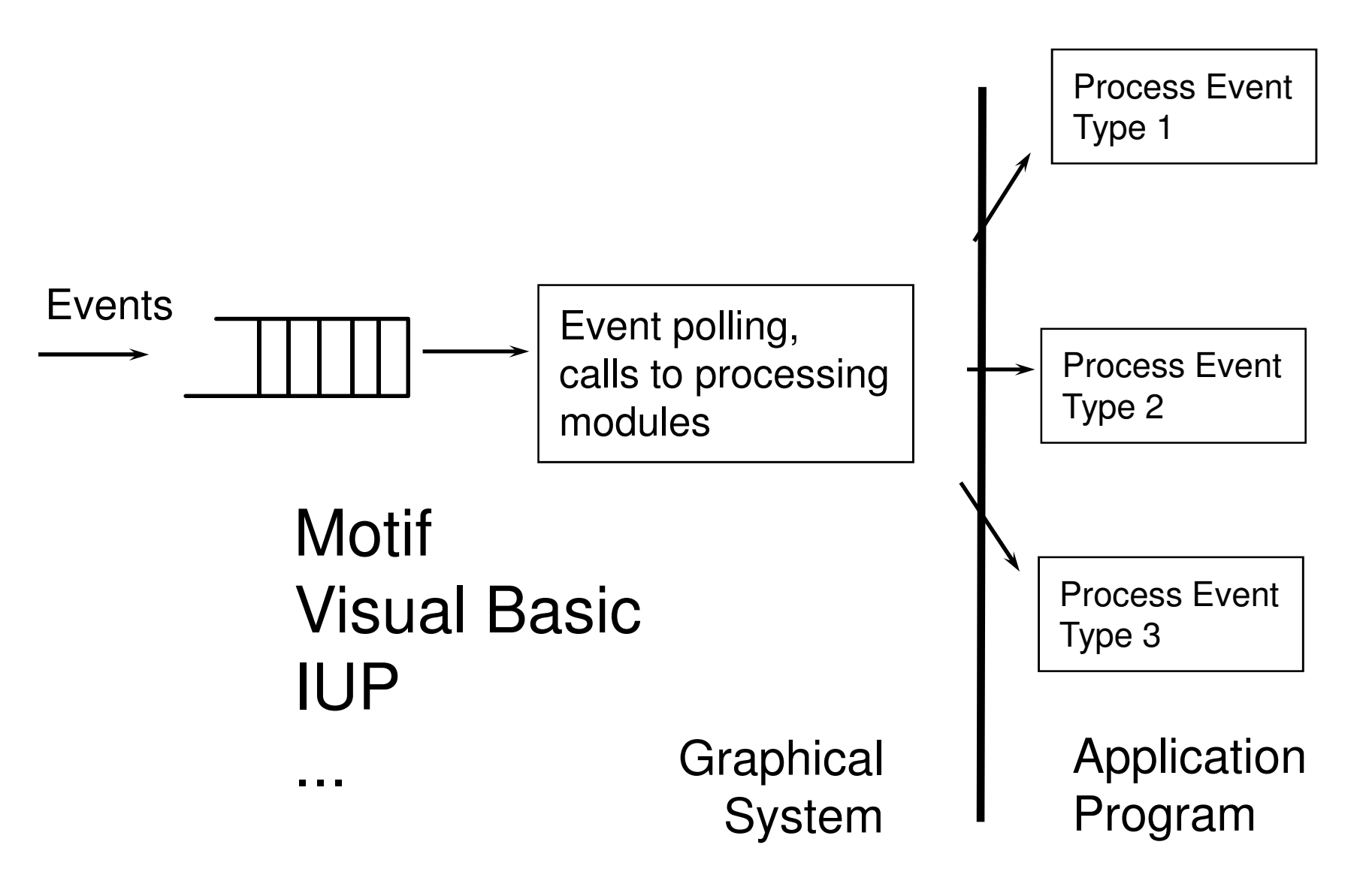

## **Visual Basic**

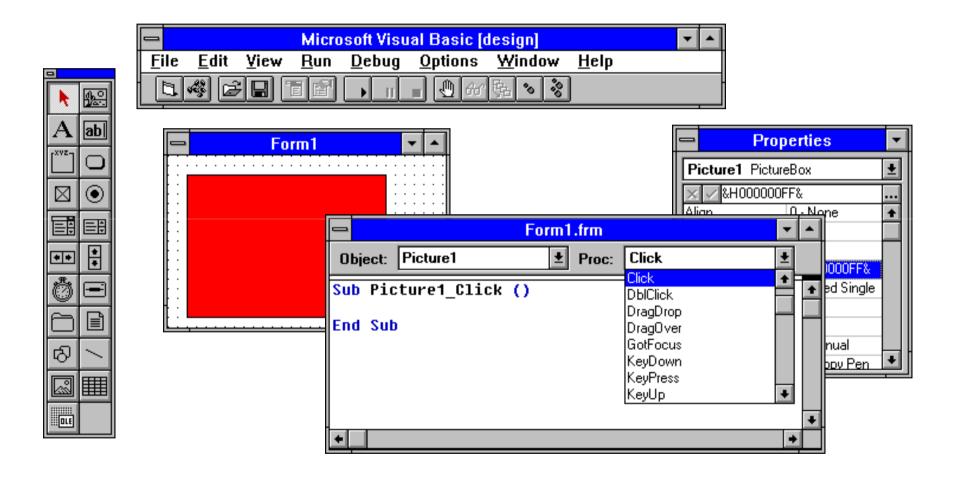

## ToolBook

| ToolBook - (Untitled)                   |              |      |                                                                                                   |                                                                                             |                                                       |                              |                              |              |           |                 | ▼ ▲      |
|-----------------------------------------|--------------|------|---------------------------------------------------------------------------------------------------|---------------------------------------------------------------------------------------------|-------------------------------------------------------|------------------------------|------------------------------|--------------|-----------|-----------------|----------|
| <u>F</u> ile                            | <u>E</u> dit | ⊻iew | <u>P</u> age                                                                                      | <u>O</u> bject                                                                              | <u>T</u> ext                                          | <u>D</u> raw                 | Too <u>l</u> s               | <u>H</u> elp |           |                 |          |
| <b>é</b> i                              | 19           |      |                                                                                                   | : 8% :::                                                                                    |                                                       | )+D 🖥                        |                              | = 🗐 A        |           |                 |          |
|                                         |              |      | =<br><u>B</u> uttor                                                                               | 1                                                                                           |                                                       |                              |                              |              |           |                 |          |
|                                         |              | -    | a                                                                                                 |                                                                                             |                                                       | Inse                         | ert Auto-S                   | Script - E   | Button id | 0               |          |
|                                         |              |      | <u>Select F</u><br>(All)<br>Go to p<br>Link TE<br>Open a<br>Play a<br>Put sel<br>Reques<br>Select | revious p<br>30DB3.D<br>file using<br>Wave file<br>ected text<br>at the sele<br>a line of t | age of b<br>LL<br>Commo<br>into Co<br>cted tex<br>ext | ±<br>a +<br>n<br>m<br>t<br>t | Handler <u>(</u><br>waveFile |              | ord.Wav   | <u>Choose F</u> | ile      |
|                                         |              |      | get play                                                                                          | ySound("(                                                                                   | Chord.₩a                                              | av")                         |                              |              |           |                 | <b>+</b> |
| Command: displays/hides Command window. |              |      |                                                                                                   |                                                                                             |                                                       |                              | 1605,                        | ;30          |           | <b>1</b>        | of 1 🕞   |

### Signals & Slots [Qt] Model

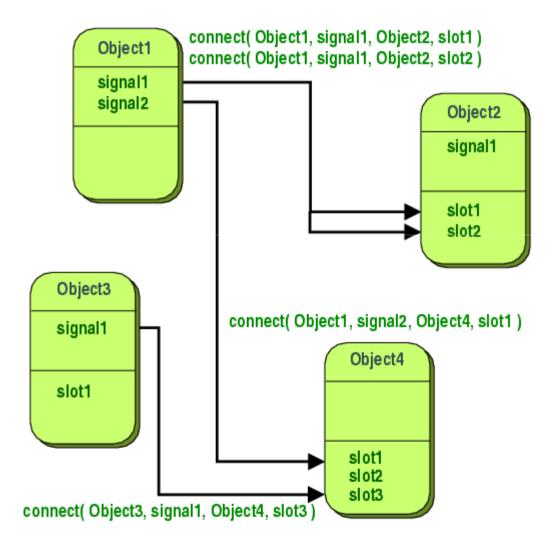

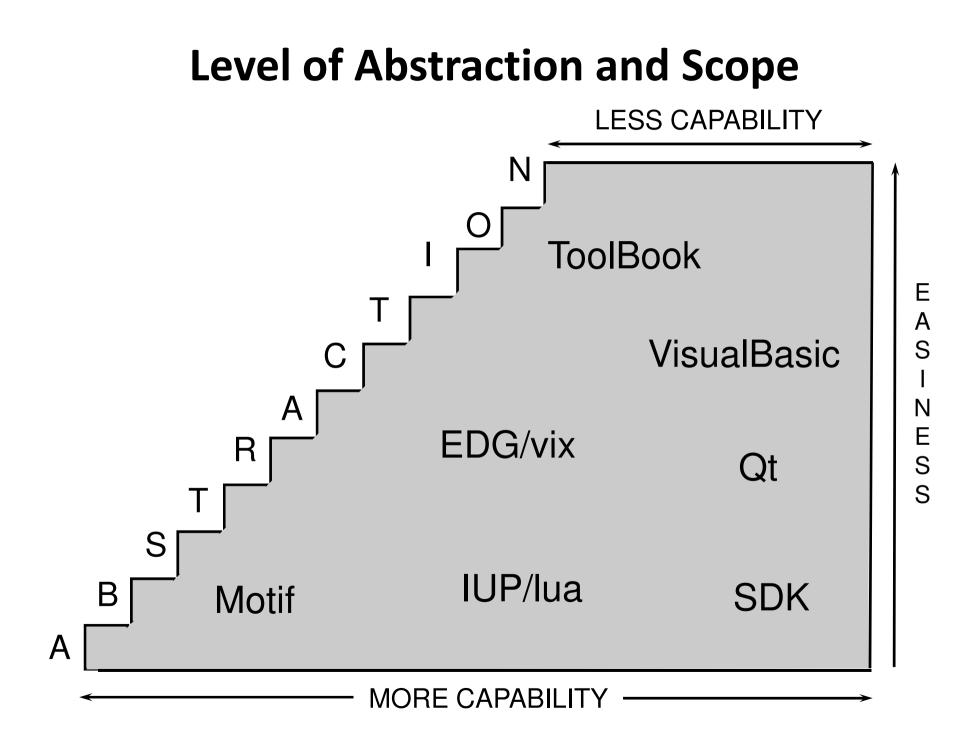